# Last updated 6/22/23

These slides introduce dynamic memory allocation

- Stack
	- A section of Data memory
	- Used to hold all temporary variables whose size is known at compile time
		- Return address for a function
		- Copies of parameters passed into a function
		- Return value
		- Temporary variables used in a function
			- Counters, …
			- An array with 26 elements inside a function
			- Note main is just another function

- Heap
	- Section of Data memory
	- Dynamic memory
		- Created and destroyed by the program
	- Persists until you de-allocate it
	- Typically, dependent on run time information
		- The heap is used to hold all variables whose size are not known at compile time
			- Store a list of numbers from the user, where the # of inputs is not known ahead of time
	- Can be accessed throughout the program and its functions

- Data Memory
	- Stack and heap grow towards each other

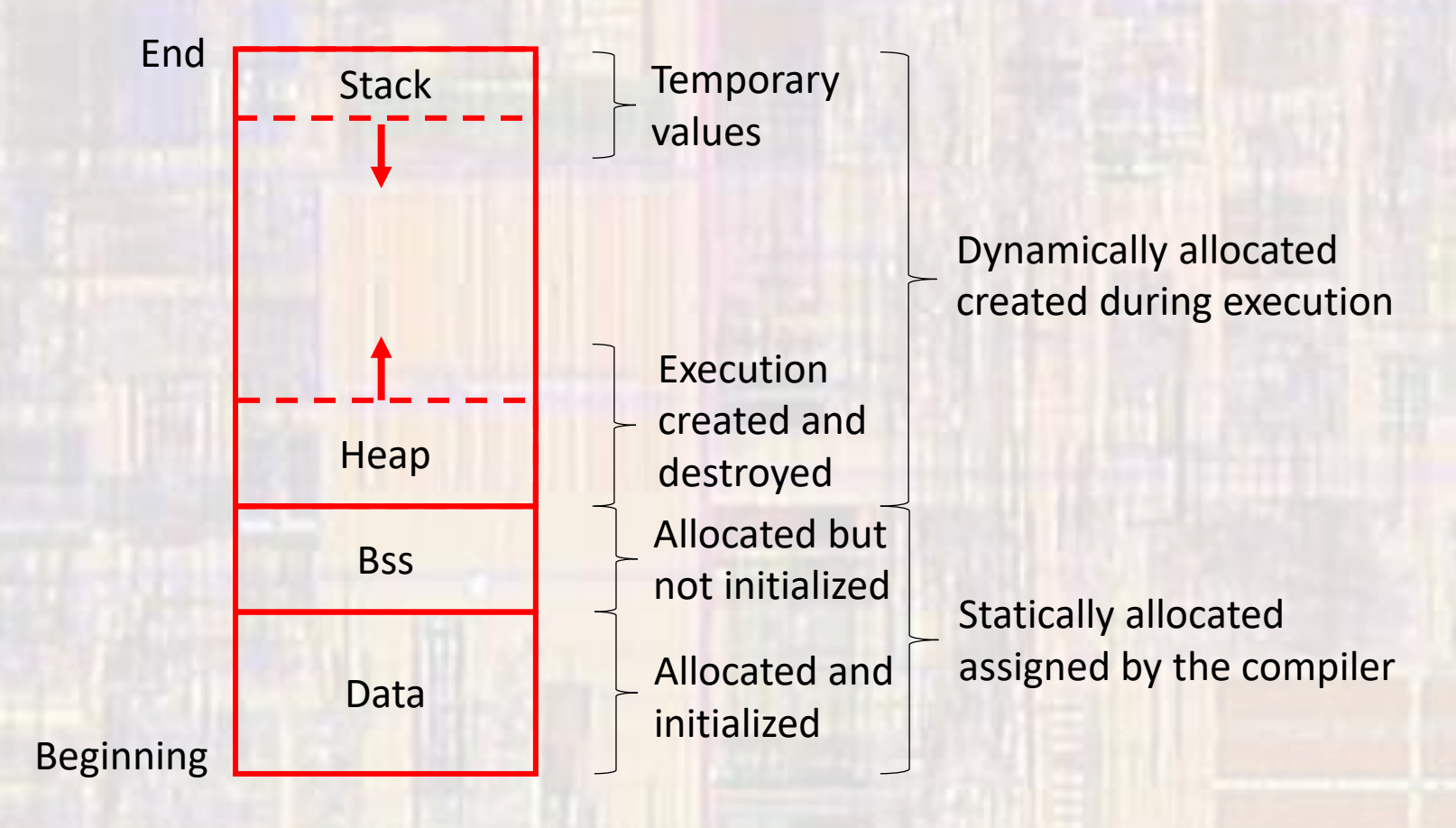

- Commands to allocate Heap memory
	- malloc allocates a block of memory without initialization
	- calloc allocates a block of memory initialized to 0
	- realloc changes the total amount of memory allocated
		- All return a pointer if the memory cannot be allocated (not enough memory left), the pointer is NULL
		- Check to see if the allocation was successful

```
… action to create memory allocation
// check for success
if(mem_ptr == NULL){
   printf("failed to allocate memory");
   exit(0);
}
```
### • Commands

#### • malloc – allocates a block of memory without initialization

- Input parameter is the # of bytes to allocate
- Returns a void pointer void pointers can be cast to any other type of pointer
- Typically use an assignment cast to modify the void pointer

Prototype: void \* malloc(size\_t size)

return type is void \* - void pointer size t is the size of an integer in the current implementation (think int) - this is the type returned by sizeof() size is the number of bytes to allocate

Note: 25 integers would require size to be 100 in a 32b system

### • Example - malloc

```
dynamic mem.c
    Created on: Dec 18, 2020
        Author: iohnsontimoi
 * /
,,,,,,,,,,,,,,,,,,,,,,,,,
^{\prime\prime}// dynamic memory allocation examples
,,,,,,,,,,,,,,,,,,,,,,,,,,,,,,
#include <stdio.h>
#include <stdlib.h>
int \text{main}(void)setbuf(stdout, NULL); // disable buffering
   int my ary[10];
   int i;
   // create pointer for memory allocation
```
 $int * memptr;$ 

```
// attempt to allocate the memory
// equivalent for 10 ints
mem ptr = malloc(10*sizeof(int)\delta;
if(mem ptr == NULL)printf("failed to allocate memory");
    exit(0);
```
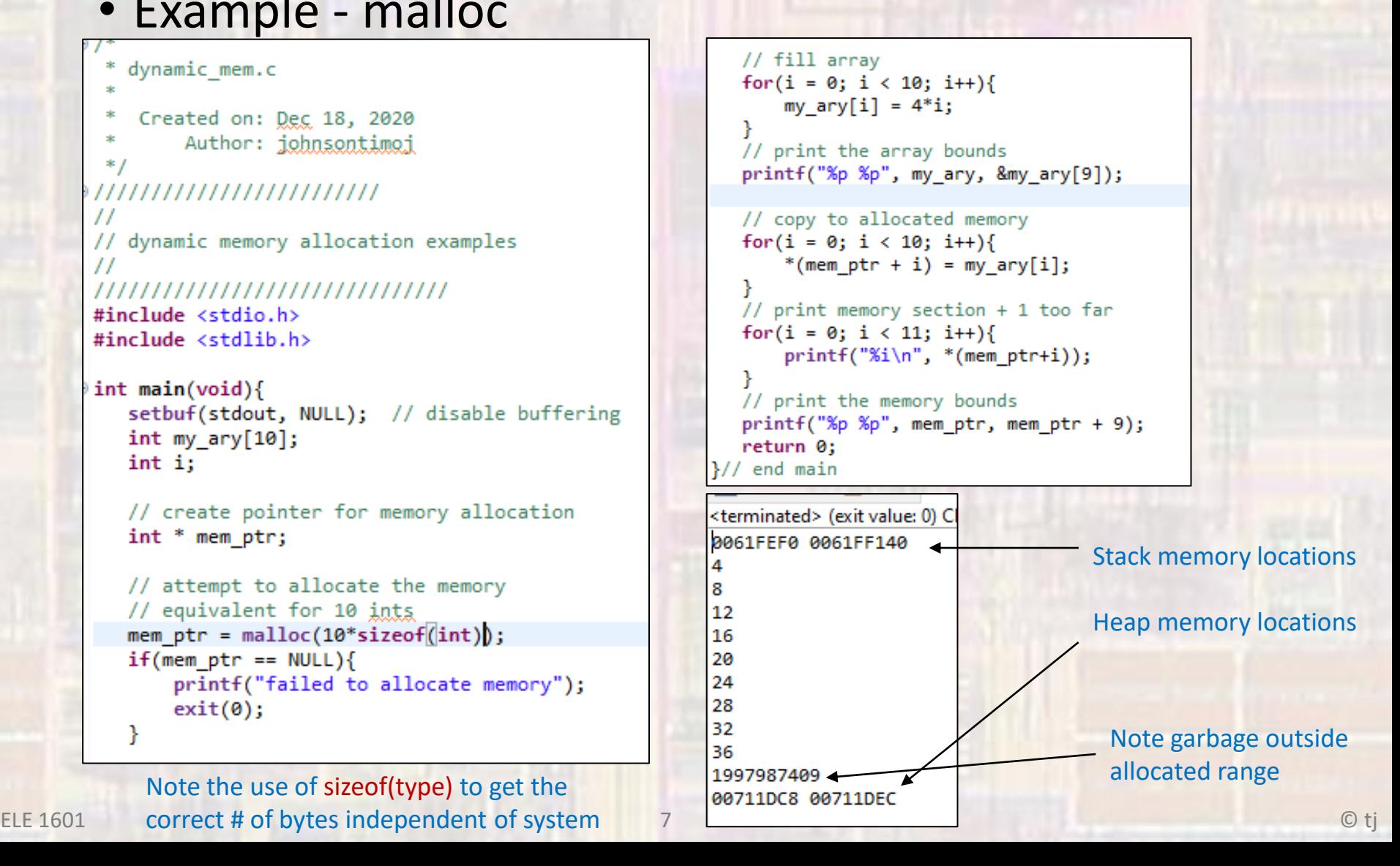

### • Commands

#### • calloc – allocates a block of memory initialized to 0

- Input parameters:
	- # of elements to allocate
	- Size (in bytes) of each element
- Returns a void pointer void pointers can be cast to any other type of pointer
- Typically use an assignment cast to modify the void pointer

Prototype:

void \* calloc(size t nmemb, size t size)

return type is void \* - void pointer

size t is the size of an integer in the current implementation (think int)

- this is the type returned by sizeof() nmemb is the # of elements to reserve space for size is the size of each element in bytes

### • Example - calloc

```
dynamic mem.c
    Created on: Dec 18, 2020
        Author: ichnsontimoi
,,,,,,,,,,,,,,,,,,,,,,,,,
^{\prime\prime}// dynamic memory allocation examples
^{\prime\prime},,,,,,,,,,,,,,,,,,,,,,,,,,,,,,
#include <stdio.h>
#include <stdlib.h>
int main(void){
   setbuf(stdout, NULL); // disable buffering
   int i:
   // create pointer for memory allocation
   int * memptr;// attempt to allocate the memory
   // equivalent for 10 ints
   mem ptr = calo(10, sizeof(int));if(mem \text{ptr} == NULL)printf("failed to allocate memory");
       exit(0);
```

```
// verify contents
// print memory section + 1 too far
for(i = 0; i < 11; i++){
    printf("%i\n", * (mem ptr+i));// print the memory bounds
printf("%p %p", memptr, memptr + 9);return 0:
/ end main
```
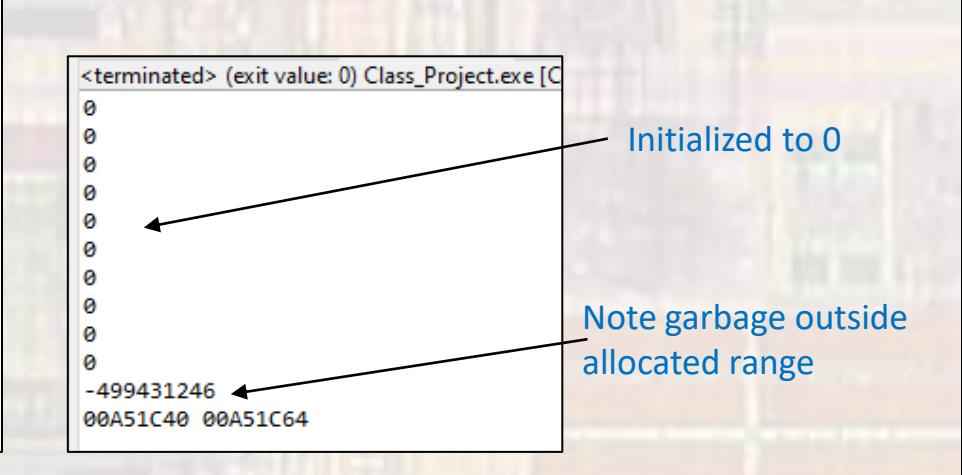

### • Commands

#### • realloc – changes the total amount of memory allocated

- Input parameters:
	- Pointer to an existing allocated memory block
	- New size of the allocation
- Returns a void pointer void pointers can be cast to any other type of pointer
- Typically use an assignment cast to modify the void pointer

Prototype: void  $*$  realloc(void  $*$  ptr, size t size)

return type is void \* - void pointer

size t is the size of an integer in the current implementation (think int)

- this is the type returned by sizeof() ptr is a pointer to an existing allocated block of memory size is the new **total** size of the block in bytes

### • Example - realloc

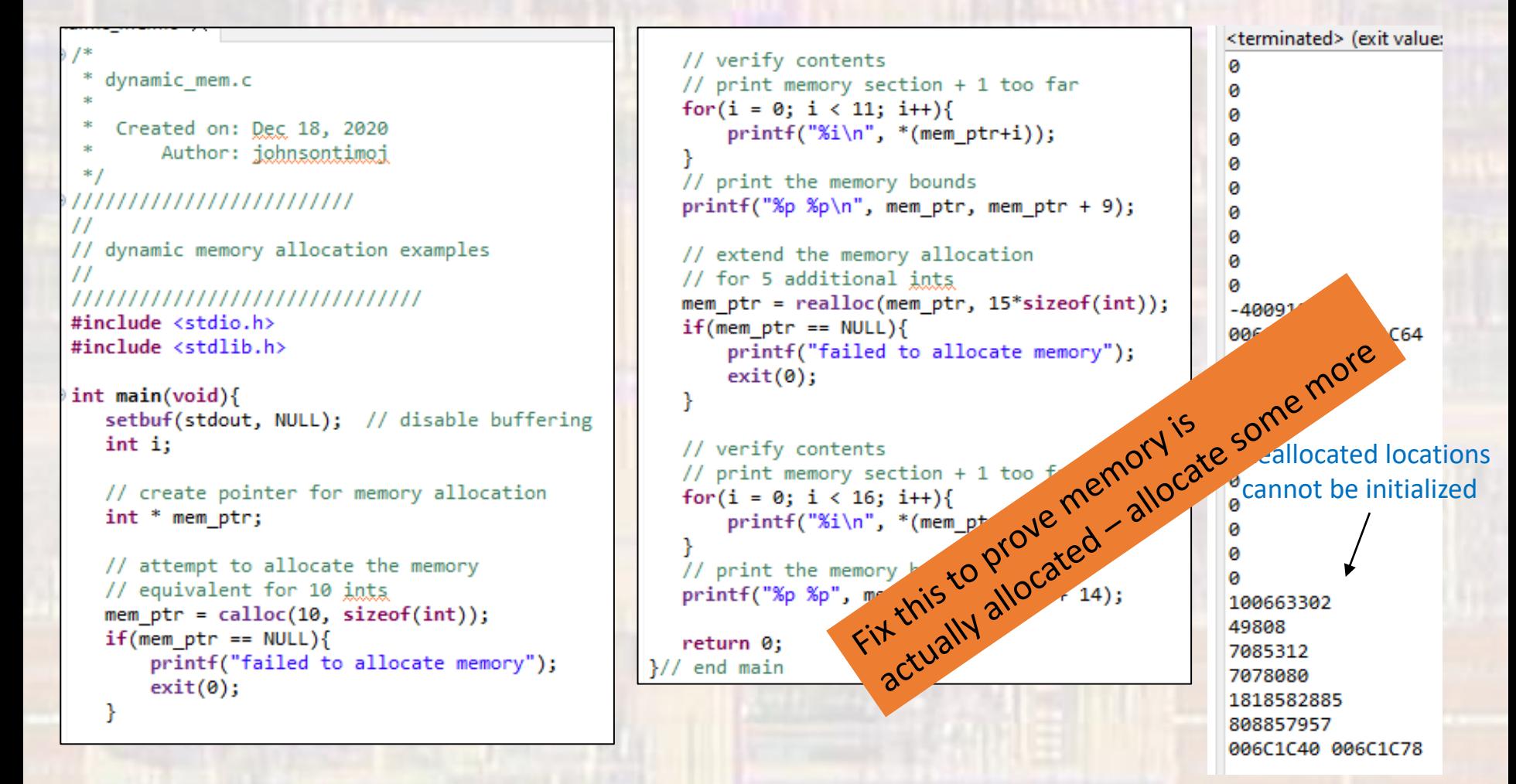

### • Commands

- Free deallocate a block of memory
	- Dynamic memory allocated during program execution persists until either
		- The end of the run
		- The memory is de-allocated
	- Failure to clean up no longer needed allocated memory can cause the program to run out of memory over time
		- Called a memory leak
	- Input parameters:
		- Pointer to an existing allocated memory block

#### Prototype:

void free(void \* ptr)

ptr is a pointer to an existing allocated block of memory

All of my examples should have deallocated the Heap memory before ending but we didn't have this command yet